# **Funktionsbeschreibung How it works**

Das einfache Planetengetriebe setzt sich aus den koaxial angeordneten Bauteilen, Sonnenritzel, Planetenträger und Hohlrad, sowie den auf konstanten Achsabstand im Planetenträger drehbar angeordneten Planetenrädern zusammen. Der Eintrieb erfolgt über das Sonnenritzel. Über die Planetenräder wird die Drehbewegung auf den Planetenträger (Abtriebswelle) übertragen. Durch das Abwälzen der Planetenräder im Hohlrad erfolgt eine entsprechende Übersetzung.

The simple planetary gearbox comprises of the coaxial sun gear, planet carrier and outer gear sub-assemblies, and is combined with the planet gears rotating at constant centres about the planet carrier. The input is from the sun gear and the drive motion to the planet carrier is via the planet gears. The rolling contact of the planet gears with the outer gear provides the appropriate ratio.

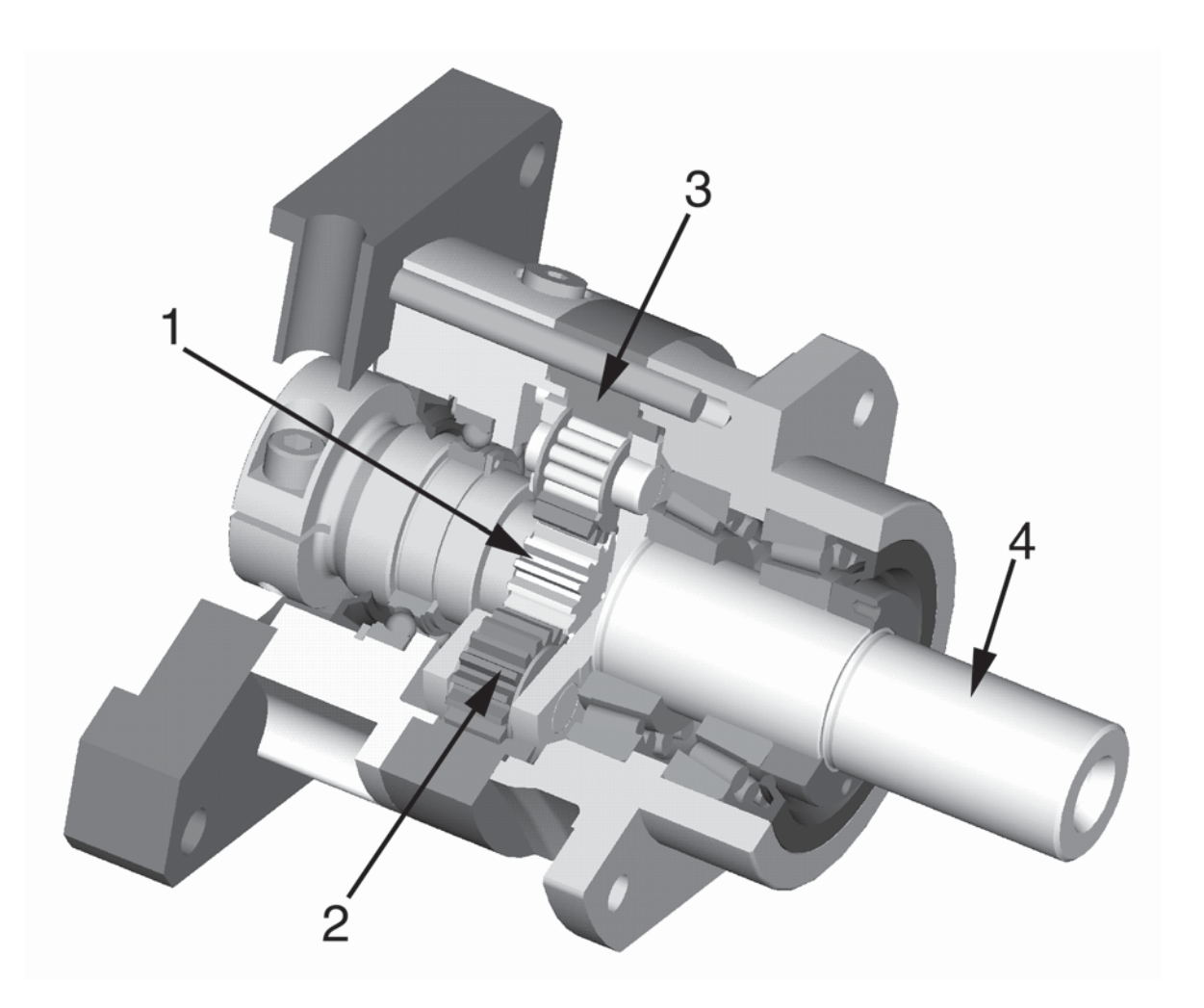

1 = Sonnenritzel ( Eintriebswelle )

- 2 = Planetenrad
- 3 = Hohlrad ( Aussenring )
- 4 = Planetenträger ( Abtriebswelle )
- $1 =$  Sun gear (input shaft)
- 2 = Planet gear
- 3 = Outer gear
- 4 = Planet carrier ( output shaft )

Mehrstufige Getriebe erhält man durch Hintereinanderschaltung von Einzelstufen. Innerhalb der Getriebekombination sind die einzelnen Stufen größenmäßig den jeweiligen Drehmomenten angepaßt.

Multi-stage gearboxes are available by connecting the individual stages in sequence. Within the gear unit combination the individual stages are sized to their torque requirement.

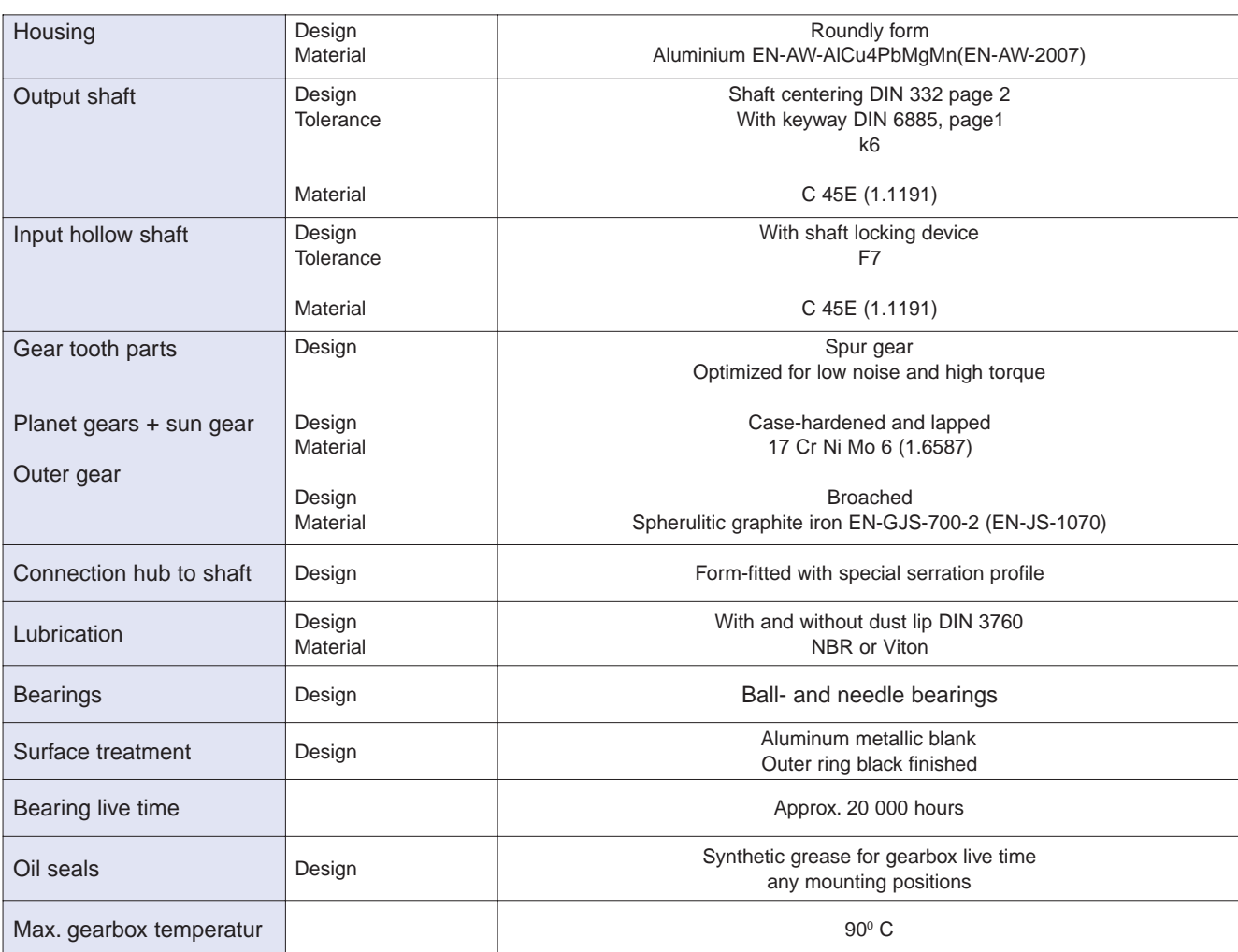

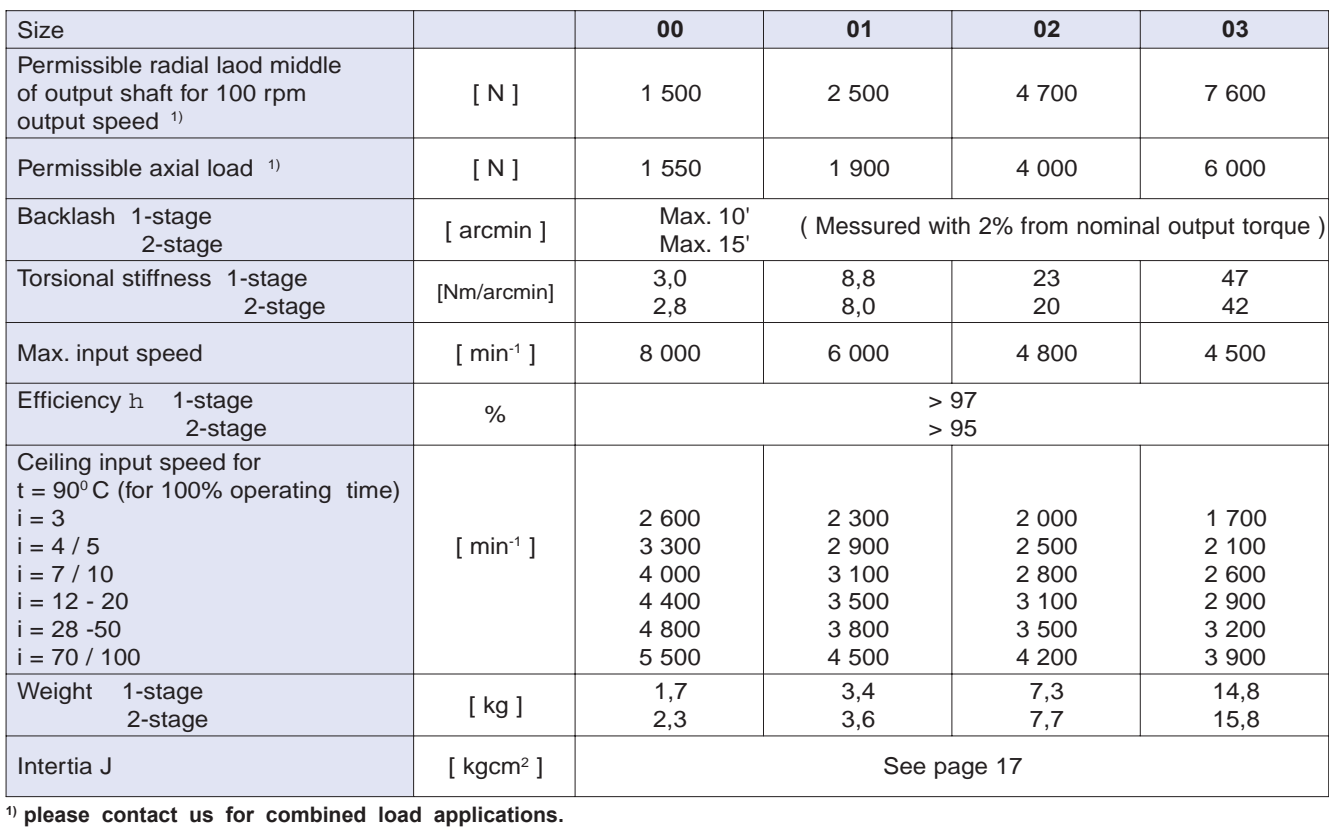

# Abtriebswellenbelastung Typ MPV **Output shaft loading Type MPV**

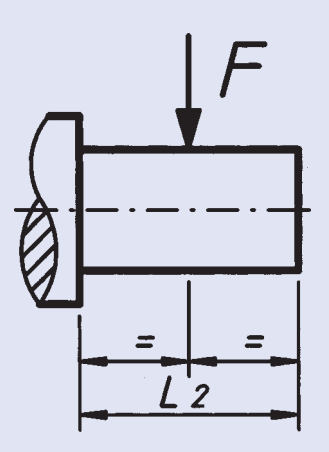

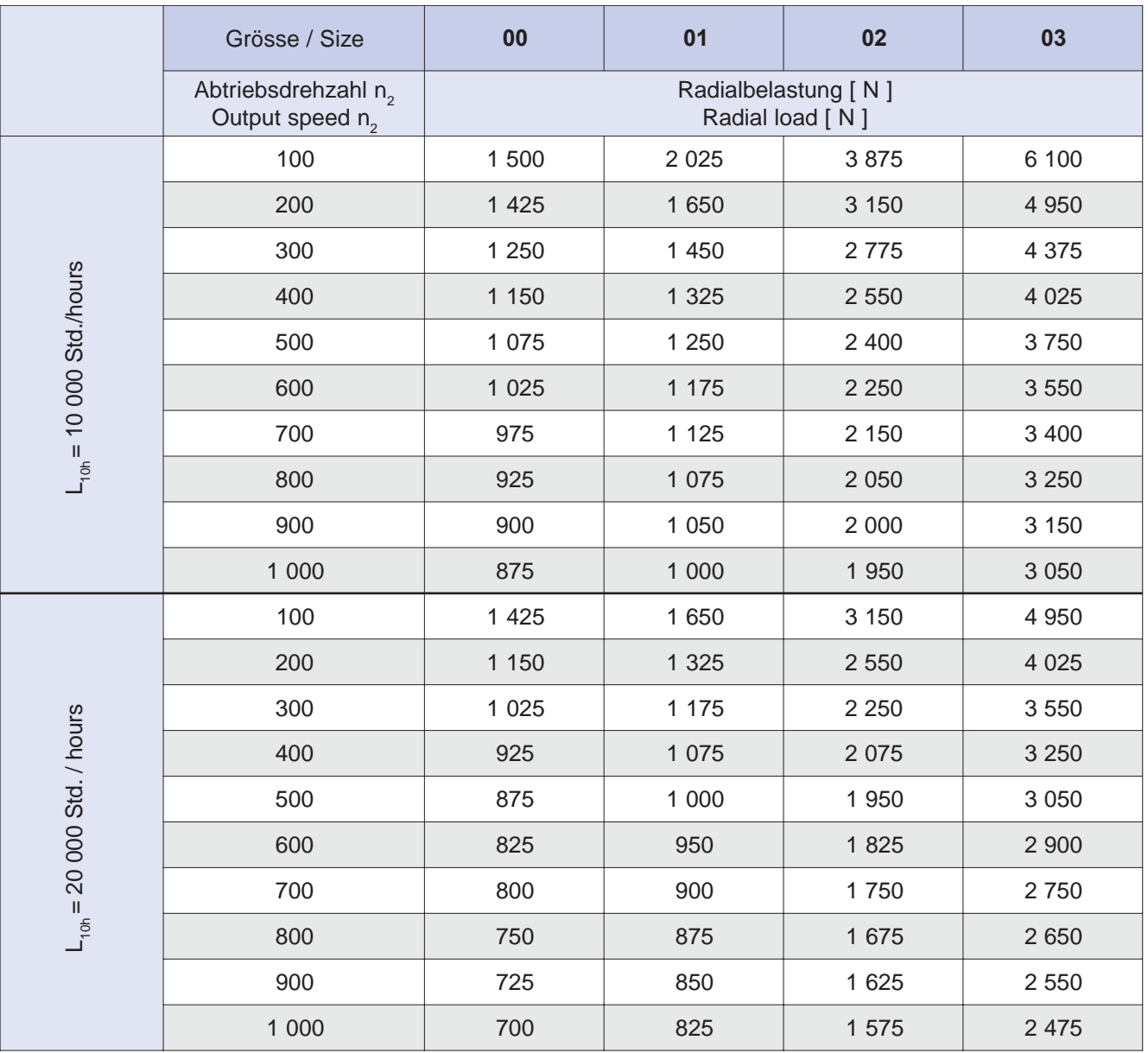

Bei kombinierten Belastungen bitten wir um Rückfrage. Plaese contact us for combined applications.

# **Einsatzbedingungen**

Bei der Berechnung der max. geforderten Einsatzleistung P der anzutreibenden Maschine müssen folgende Einsatzbedingungen beachtet werden:

c<sub>1</sub> = Stossfaktor in Abhängigkeit von der Anzahl der Anläufe pro Stunde und der Betriebsdauer

 $c<sub>2</sub>$  = Umgebungstemperatur

Die geforderte Eingangsleistung P errechnet sich wie folgt:

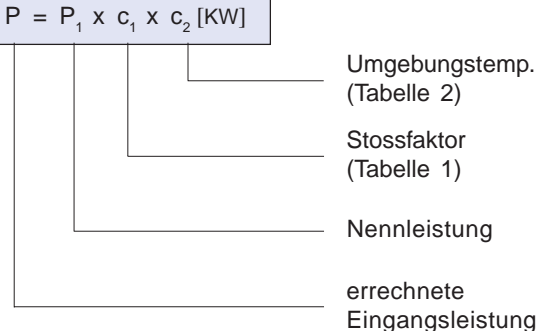

### Tabelle 1 / Table 1

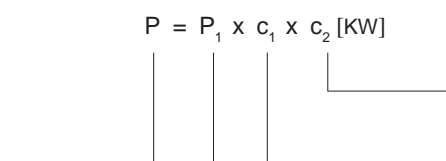

 $c<sub>i</sub>$  = Shock factor - this depends on the "starts per hour" and on the "duration of operation"  $c<sub>2</sub>$  = Ambient temperature the required input power P can

When calculating the maximum required input power P of the machine to be driven, the following application condi-

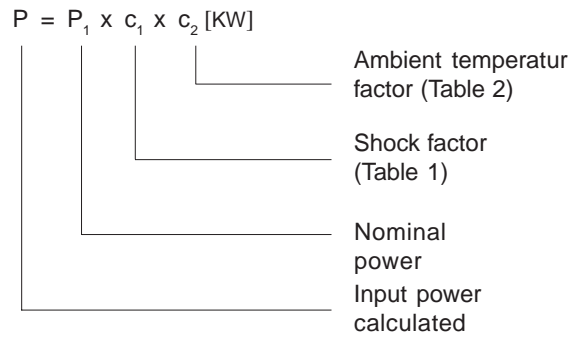

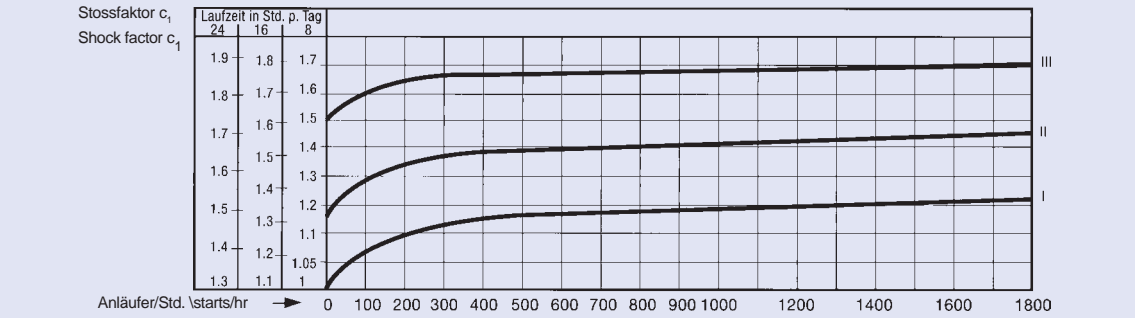

### **Betriebsart der Arbeitsmaschine**

**I** gleichförmig (Md<sub>2</sub>+10%) keine zu beschleunigenden Massen.

**II** mittlere Stösse kurzzeitige Überlastung (Md2 + 25%) grösser zu beschleunigende Massen.

**III** starke Stösse kurzzeitige Überlastung (Md2 + 100%) sehr grosse zu beschleunigende Massen.

# **Operating mode of the machine**

 **I** uniformly (torque change +10%) no masses to be accelerated.

**II** medium shocks short term overload (torque change +25%) larger masses to be accelerated. **III** heavy shocks short term overload (torque change +100%) very large masses to be accelerated.

Tabelle 2 / Table 2

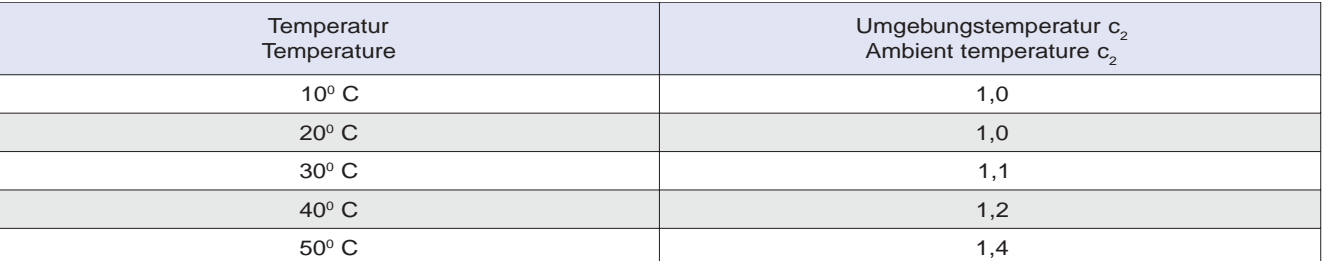

# **Auswahl der Getriebegrösse**

Aus der errechneten Eingangsleistung P [KW] der anzutreibenden Maschine errechnet sich das Abtriebsmoment Md2 des **Vogel Getriebes.**

n<sub>2</sub> = Abtriebsdrehzahl des Getriebes [min-1].

$$
Md_2 = \frac{9550 \times P \times \eta(0,95)}{n_2} \text{ [Nm]}
$$

Mit Md<sub>2</sub> und i kann in der folgenden Tabelle die Getriebegrösse bestimmt werden.

# **Selecting the right size**

From the calculated input power P [KW] of the machine to be driven, the output torque T<sub>2</sub> of the **Vogel gearbox** can be found.

 $n<sub>2</sub>$  = output speed of the gearbox [rpm]

$$
T_2 = \frac{9550 \times P \times \eta(0,95)}{n_2}
$$
 [Nm]

With  $T_2$  and i in the following table the size can be found.

# **How to use it**

tions have to be observed:

then be calculated as follows: